## Universida<sub>de</sub>Vigo

Subject Guide 2024 / 2025

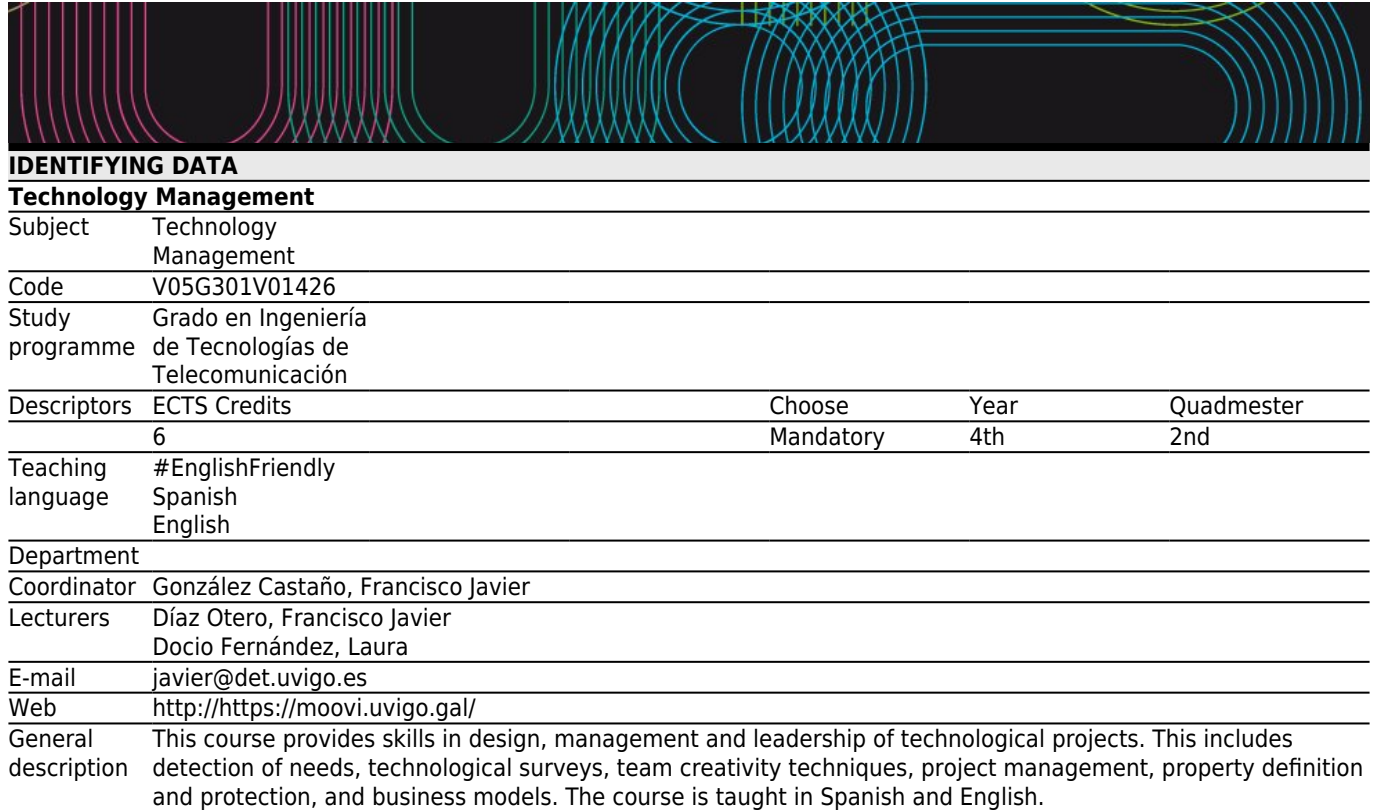

English Friendly subject: International students may request from the teachers: a) resources and bibliographic references in English, b) tutoring sessions in English, c) exams and assessments in English.

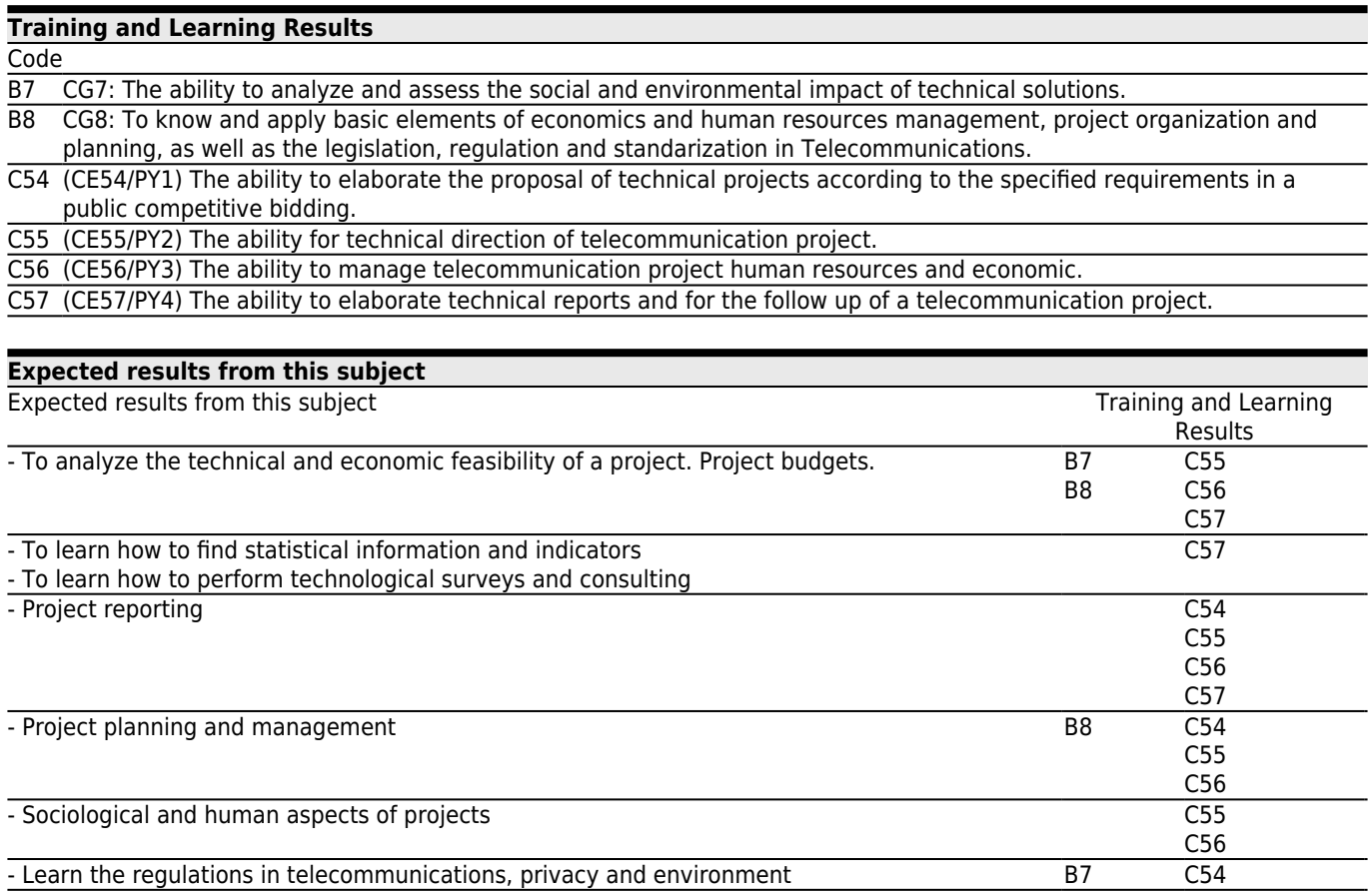

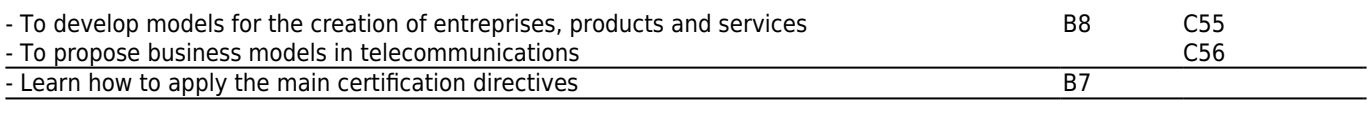

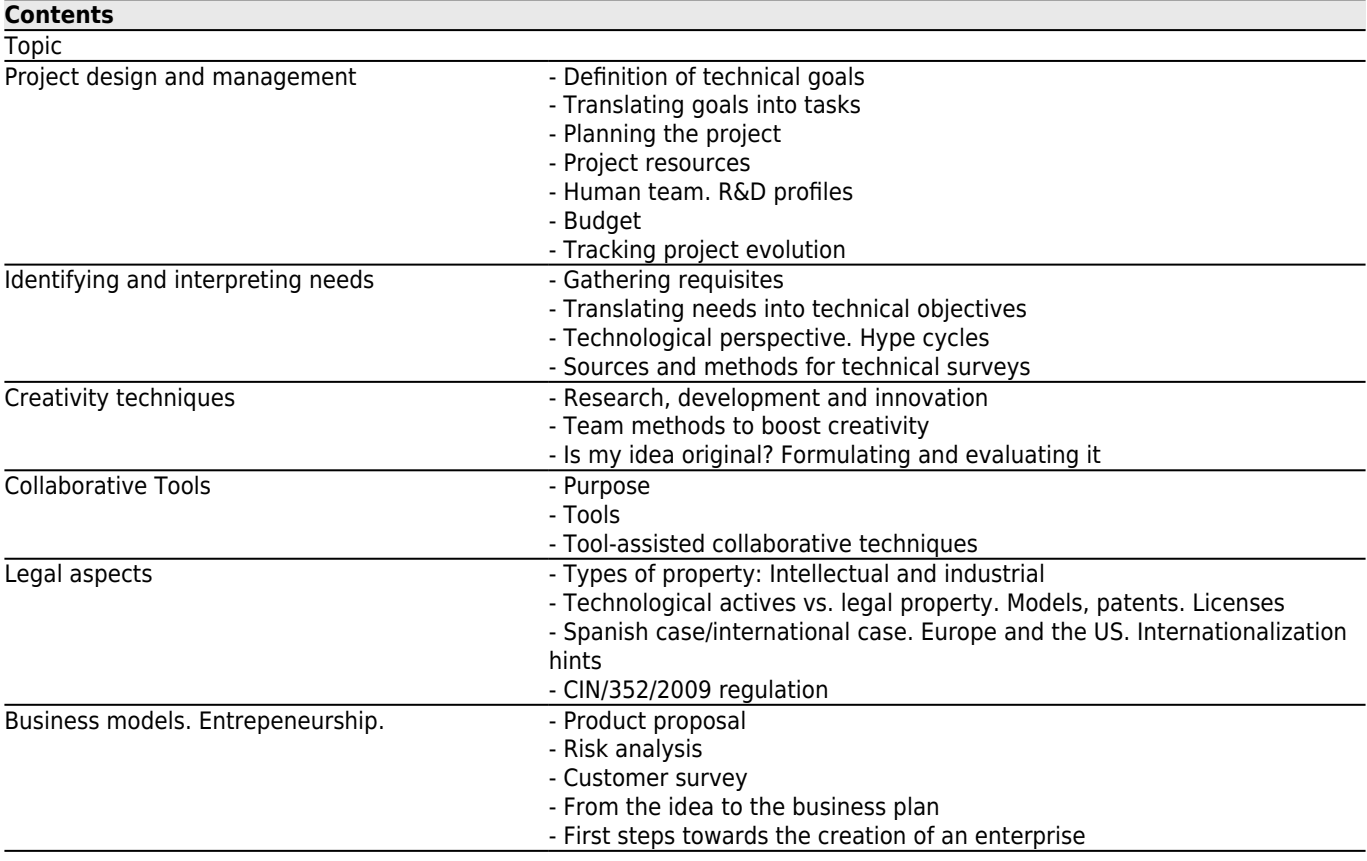

(\*)- (\*)-

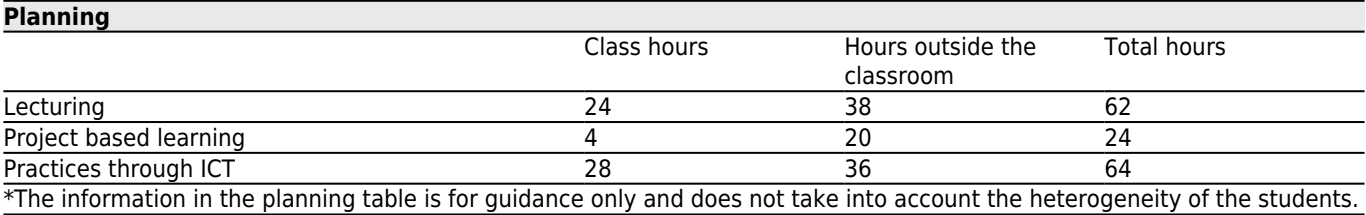

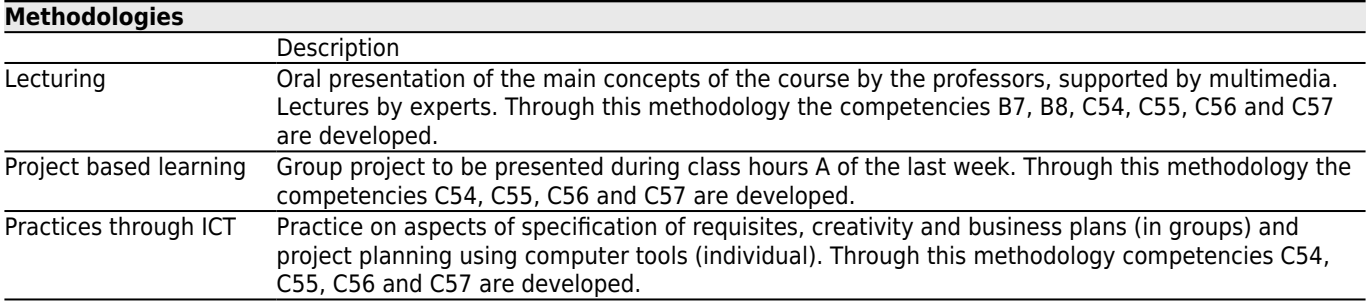

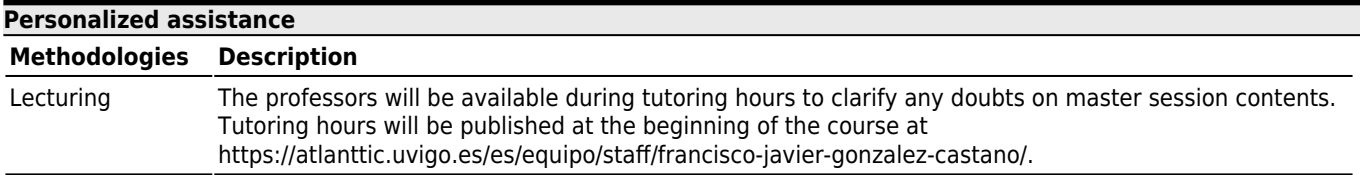

Project based learning

All techniques in the course will be applied to the creation and planning of a project. The project will be performed in groups. At the beginning of the course, the professors will notify a working field for the course (ex. medical applications, intelligent furniture). Projects will focus on product proposals in that specific working field. Nevertheless, the professors will track individual performance, and at the final defence there may be individual questions. Personalized individual attention on these aspects will take place during official tutoring times or via e-mail at any time.

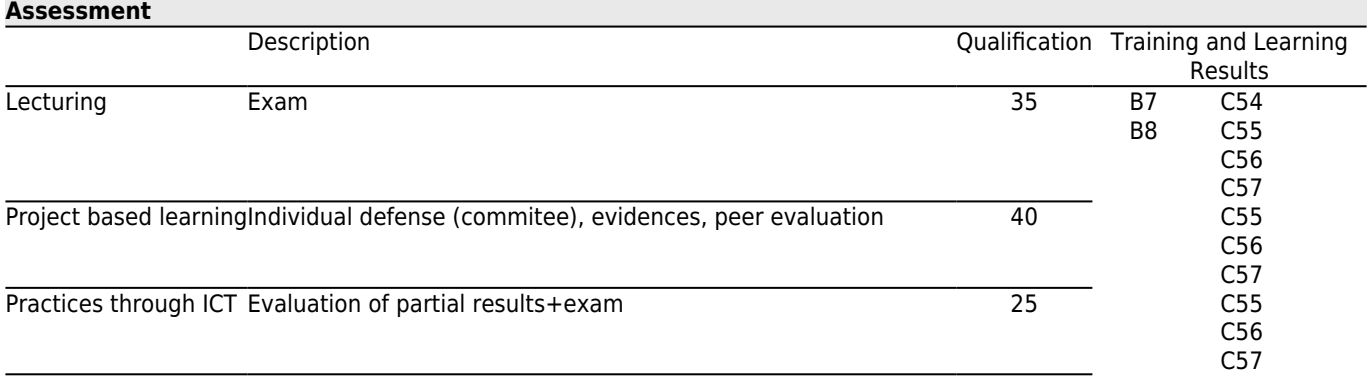

## **[Other comments on the Evaluation](#page--1-0)**

ORDINARY OPPORTUNITY with CONTINUOUS EVALUATION:

· Individual exam (Maximum 3.5 points). Official calendar.

- · Intermediate practical test (Maximum 1.5 points).
- · Final project (Maximum 4 points).
- · Participation in class (Maximum 1 points).

To pass the course, the final student score (as the sum of the previous activities) must be 5 points or more. Maximum score is 10 points. To pass the course it is necessary to get at least 1/4 in the individual exam.

The project will be performed in groups of 5-6 people. Individual scores will be assigned according to student interaction in B hours, peer review and the part corresponding to each student in the public project defence.

ORDINARY OR EXTRAORDINARY OPPORTUNITIES with GLOBAL EVALUATION:

It will consist in an exam with theoretical and practical parts in the official date. The practical part will cover the same content as the continuous evaluation along the course.

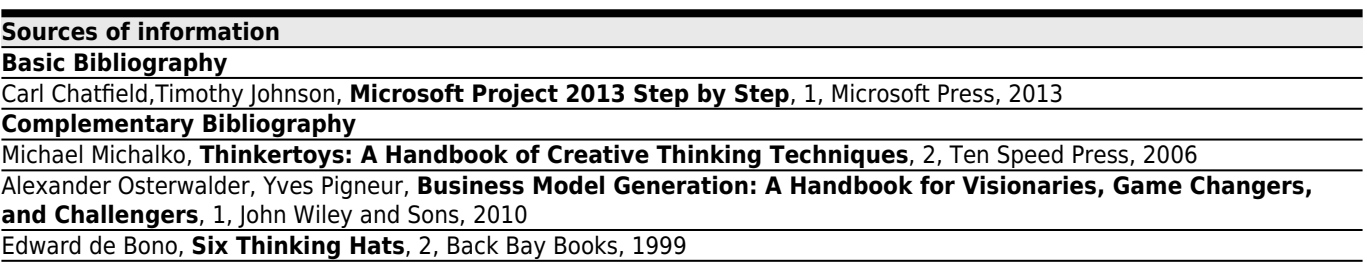

## **[Recommendations](#page--1-0)**